## **Stage 1: Creating a decimal number from a binary number – numbers for working time**

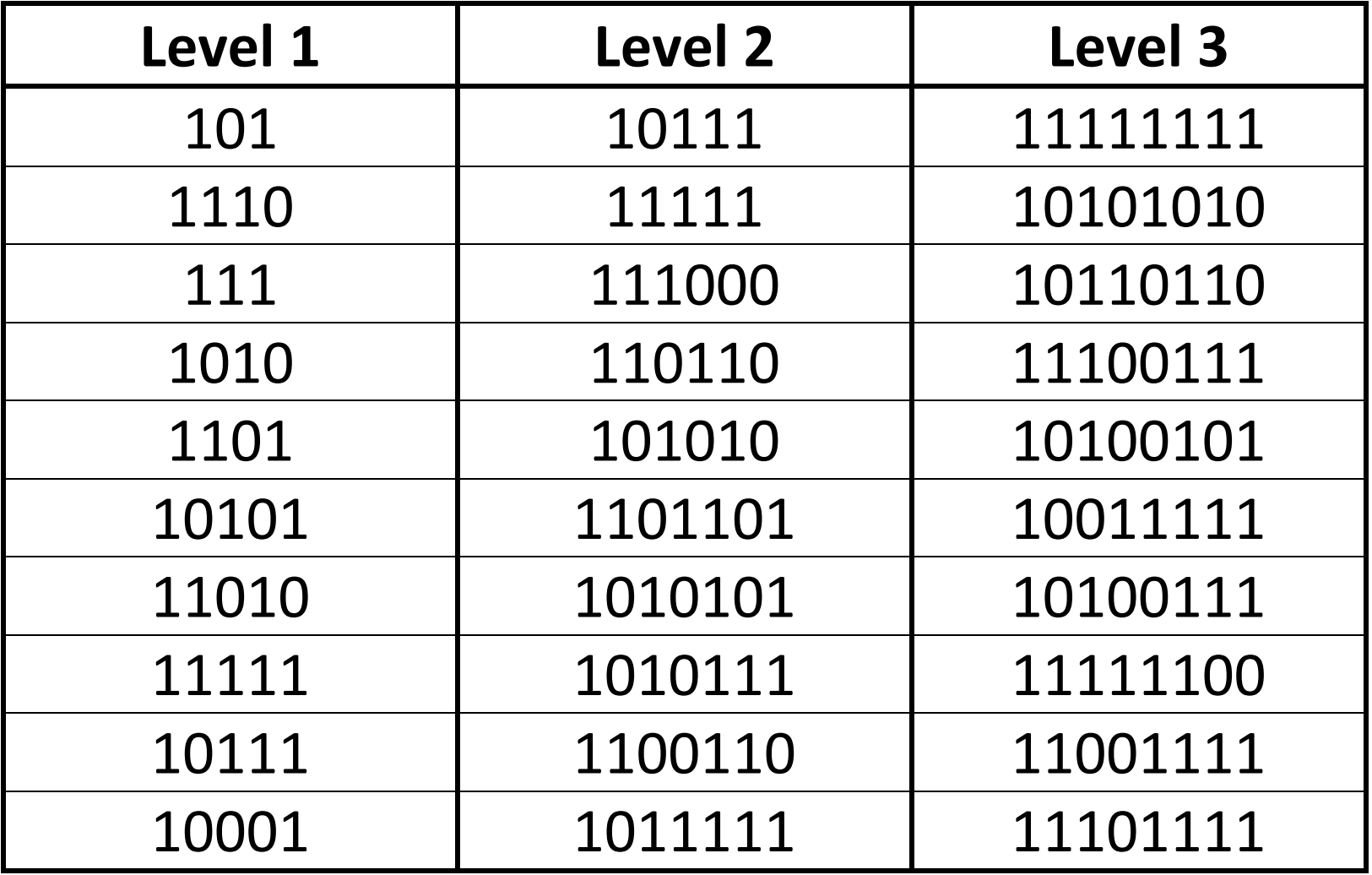

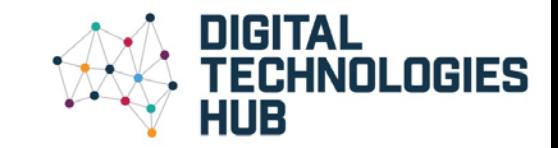